## **Document conventions**

IDERA documentation uses consistent conventions to help you identify items throughout the printed online library.

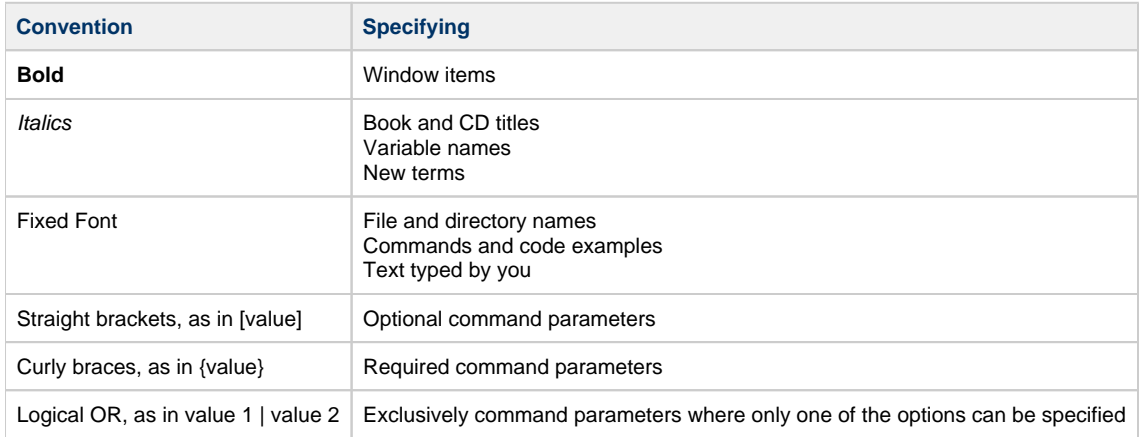

**[IDERA](#) | [Products](#) | [Purchase](#) | [Support](#) | [Community](#) | [Resources](#) | [About Us](#) | [Legal](#)**